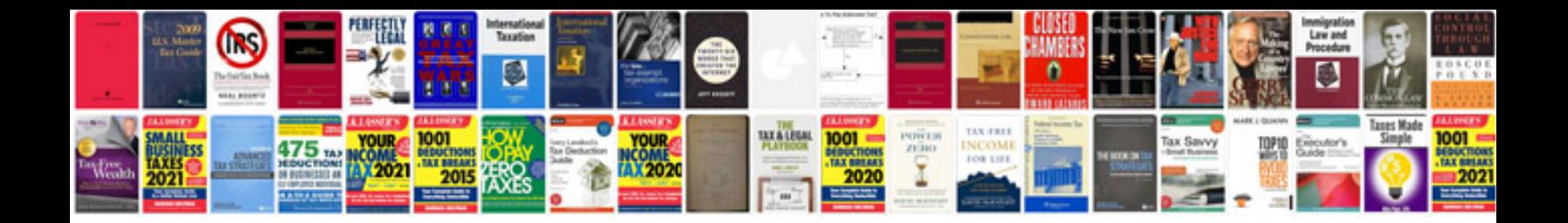

**Avs video converter manual**

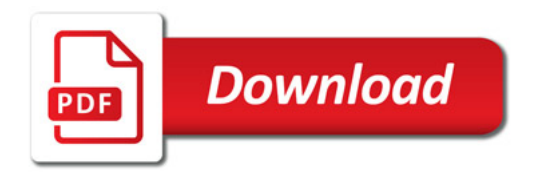

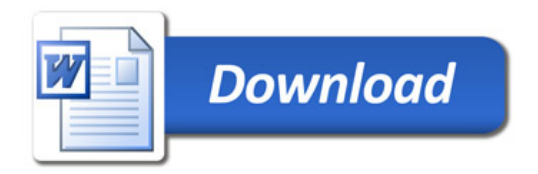